#### **Chapter 9**

#### **Fair Game Review**

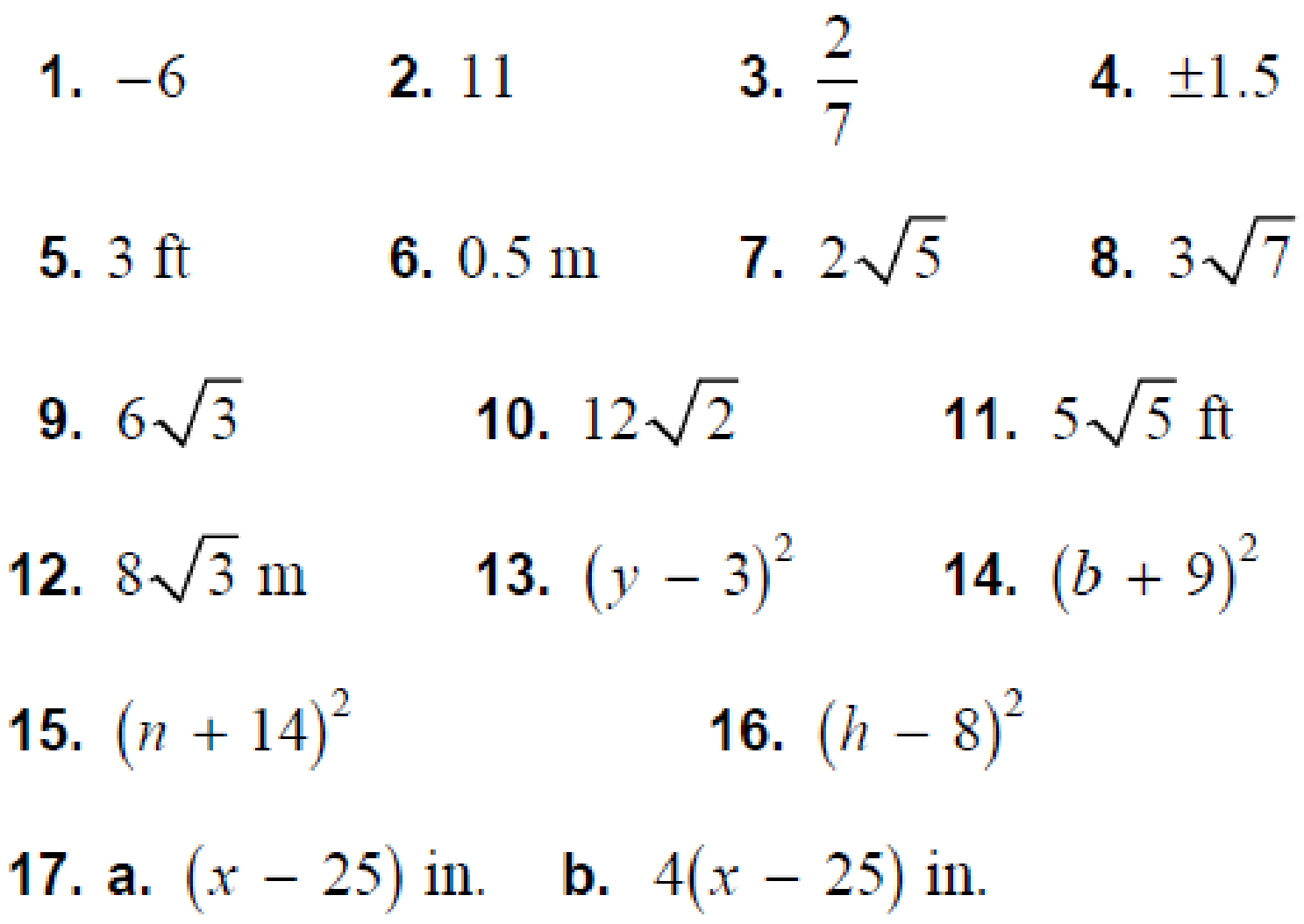

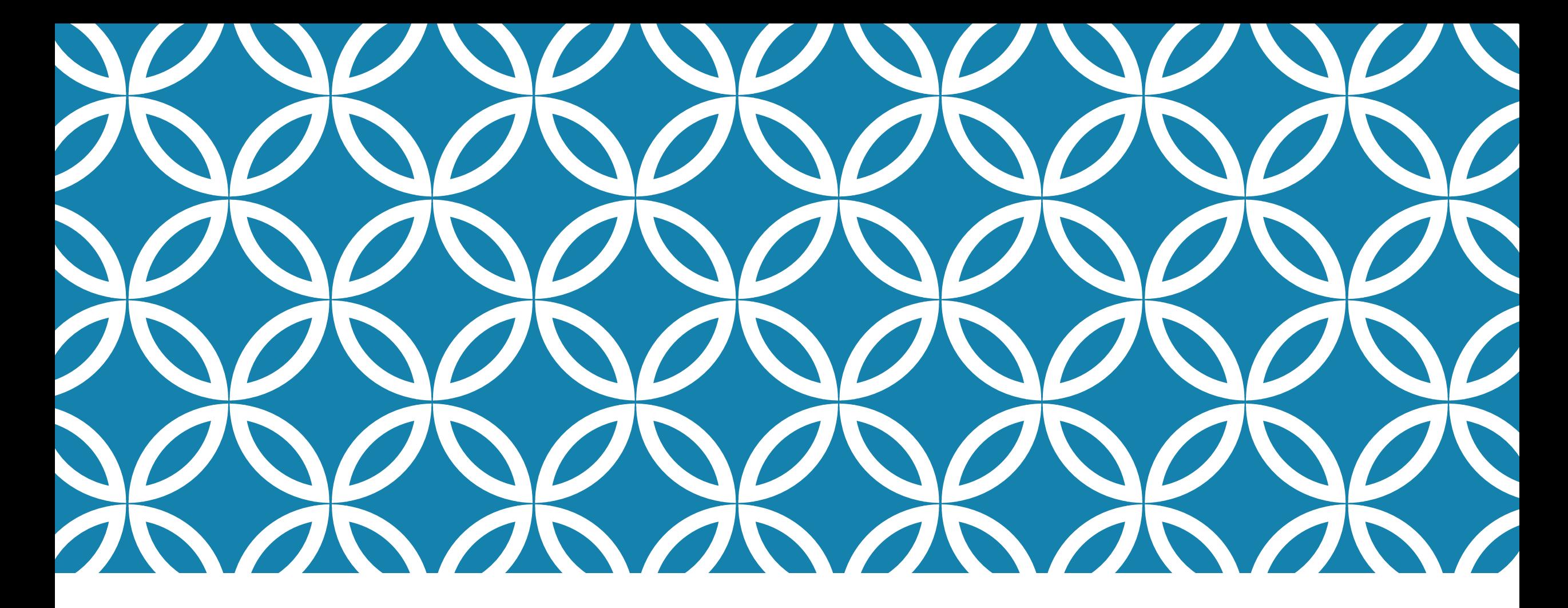

# SOLVING QUADRATIC FUNCTIONS BY GRAPHING RESOURCE

In Chapter 7, you solved quadratic equations by factoring. You can also solve quadratic equations in standard form by finding the x-intercept(s) of the graph of the related function  $y = ax^2 + bx + c$ .

The **x**-intercepts (when  $y = 0$ ) of a quadratic function are the **solutions** to the related quadratic equation, also referred to as **roots** or **zeros**.

Quadratic equations may have two real solutions, one real solution, or no real solutions.

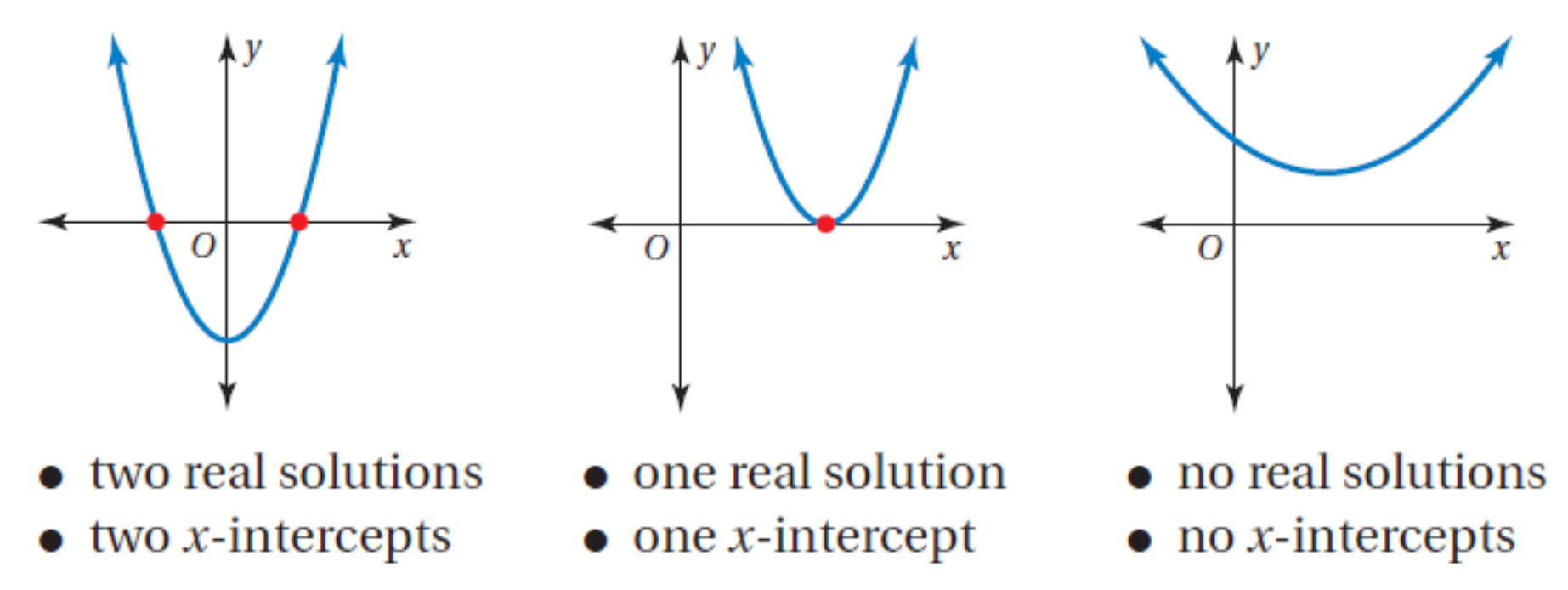

#### **Solving a Quadratic Equation: Two Real Solutions** 91

Solve  $x^2 + 2x - 3 = 0$  by graphing.

Step 1: Find the vertex. Use 
$$
-\frac{b}{2a}
$$
 to find the *x*-coordinate.  
 $-\frac{2}{2(1)} = -1$ 

Step 2: Substitute *x*-coordinate, to find the *y*-coordinate.

$$
(-1)2 + 2(-1) - 3
$$
  
= 1 - 2 - 3  
= -4

Step 3: Plot vertex. (-1, -4)

**EXAMPLE** 

Step 4: Find *x*-intercepts.  $(x + 3)(x - 1) = 0$  $x = -3$  or  $x = 1$ 

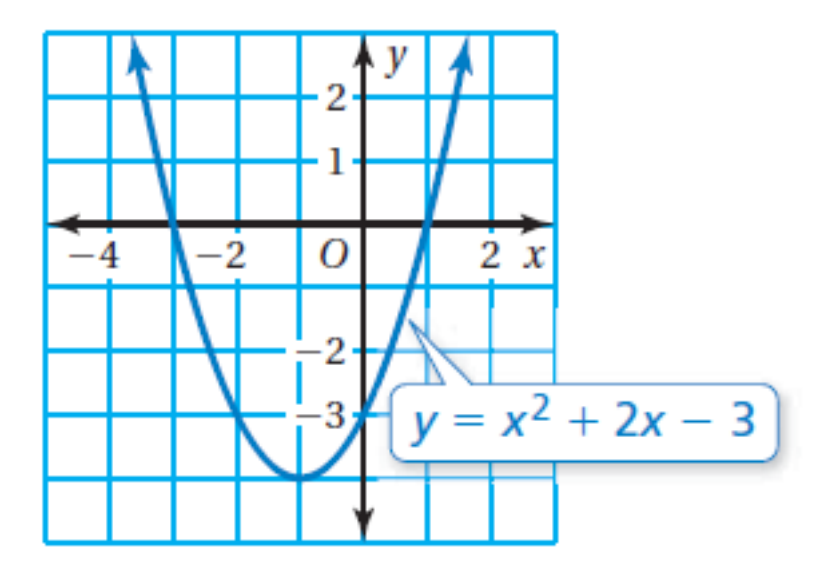

So, the solutions are  $x = -3$  and  $x = 1$ .

Solve  $x^2 - 8x = -16$  by graphing.

Step 1: Rewrite the equation in standard form.

$$
x^2 - 8x + 16 = 0
$$

**EXAMPLE** 

 $\overline{2}$ 

Step 2: Find the vertex. Use  $-\frac{b}{2}$  $2a$ to find the *x*-coordinate. − −8  $2(1)$ = 8 2  $= 4$ 

**Solving a Quadratic Equation: One Real Solution** 

Step 3: Substitute *x*-coordinate, to find the *y*-coordinate.

$$
(4)2 - 8(4) + 16
$$
  
= 16 - 32 + 16  
= 0

Step 4: Plot vertex: (4, 0)

Step 5: Find *x*-intercepts.

$$
(x-4)(x-4) = 0
$$
  

$$
x = 4
$$

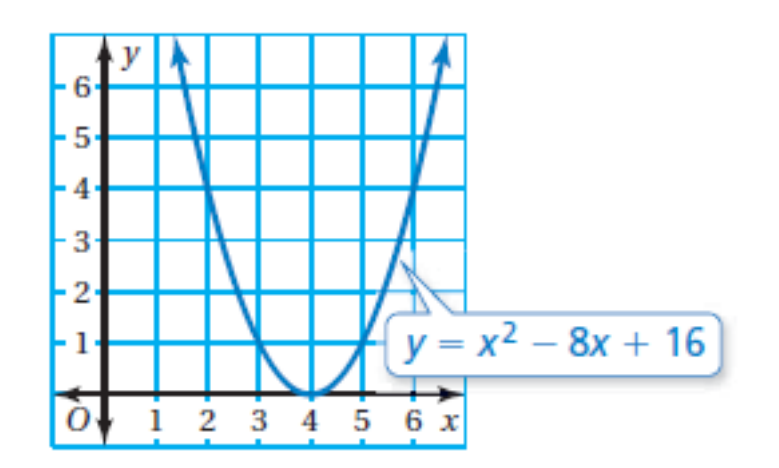

The only *x*-intercept is at the vertex  $(4, 0)$ .

So, the solution is  $x = 4$ .

#### **Solving a Quadratic Equation: No Real Solutions EXAMPLE**  $\overline{\mathbf{3}}$

Solve  $-x^2 = 4x + 5$  by graphing.

**Step 1:** Rewrite the equation in standard form.

 $y = x^2 + 4x + 5$ Step 2: Find the vertex. Use  $-\frac{b}{2}$  $2a$ to find the *x*-coordinate. − 4  $2(1)$  $=$   $-$ 4 2  $=-2$ 

Step 3: Substitute *x*-coordinate, to find the *y*-coordinate.

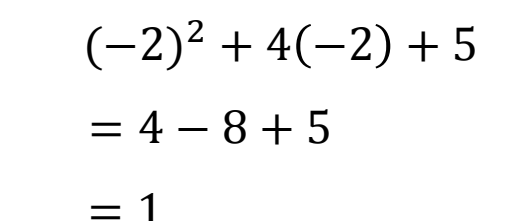

 $y = x^2 + 4x + 5$ 

Step 4: Plot vertex: (-2, 1)

The vertex is above the *x*-axis, and since  $a > 0$ , the parabola will open up and never intersect the *x*-axis. So,  $-x^2 = 4x + 5$  has no real solutions.

Solve the equations by graphing or factoring.

**1.** 
$$
x^2 - x - 2 = 0
$$
 **2.**  $x^2 + 7x + 10 = 0$  **3.**  $x^2 + x = 12$ 

**4.** 
$$
x^2 + 1 = 2x
$$
 **5.**  $x^2 + 4x = 0$  **6.**  $x^2 + 10x = -25$ 

7. 
$$
x^2 = 3x - 3
$$
 8.  $x^2 + 7x = -6$ 

Solve the equations by graphing or factoring.

**1.**  $x^2 - x - 2 = 0$  **2.**  $x^2 + 7x + 10 = 0$  **3.**  $x^2 + x = 12$ 

$$
x = -1, x = 2
$$
  
**4.**  $x^2 + 1 = 2x$   
**5.**  $x^2 + 4x = 0$   
**6.**  $x^2 + 10x = -25$ 

7. 
$$
x^2 = 3x - 3
$$
 8.  $x^2 + 7x = -6$ 

Solve the equations by graphing or factoring.

**2.**  $x^2 + 7x + 10 = 0$  **3.**  $x^2 + x = 12$ 1.  $x^2 - x - 2 = 0$ 

 $x = -5, x = -2$  $x = -1, x = 2$ 4.  $x^2 + 1 = 2x$ 5.  $x^2 + 4x = 0$ 6.  $x^2 + 10x = -25$ 

7.  $x^2 = 3x - 3$ 8.  $x^2 + 7x = -6$ 

Solve the equations by graphing or factoring.

**1.**  $x^2 - x - 2 = 0$  **2.**  $x^2 + 7x + 10 = 0$  **3.**  $x^2 + x = 12$ 

 $x = -4, x = 3$  $x = -5, x = -2$  $x = -1, x = 2$ 

**4.** 
$$
x^2 + 1 = 2x
$$
 **5.**  $x^2 + 4x = 0$  **6.**  $x^2 + 10x = -25$ 

7. 
$$
x^2 = 3x - 3
$$
 8.  $x^2 + 7x = -6$ 

Solve the equations by graphing or factoring.

**1.**  $x^2 - x - 2 = 0$  **2.**  $x^2 + 7x + 10 = 0$  **3.**  $x^2 + x = 12$ 

 $x = -4, x = 3$  $x = -5, x = -2$  $x = -1, x = 2$ 

**4.** 
$$
x^2 + 1 = 2x
$$
   
**5.**  $x^2 + 4x = 0$    
**6.**  $x^2 + 10x = -25$ 

 $x=1$ 

7.  $x^2 = 3x - 3$ 8.  $x^2 + 7x = -6$ 

Solve the equations by graphing or factoring.

**1.**  $x^2 - x - 2 = 0$  **2.**  $x^2 + 7x + 10 = 0$  **3.**  $x^2 + x = 12$ 

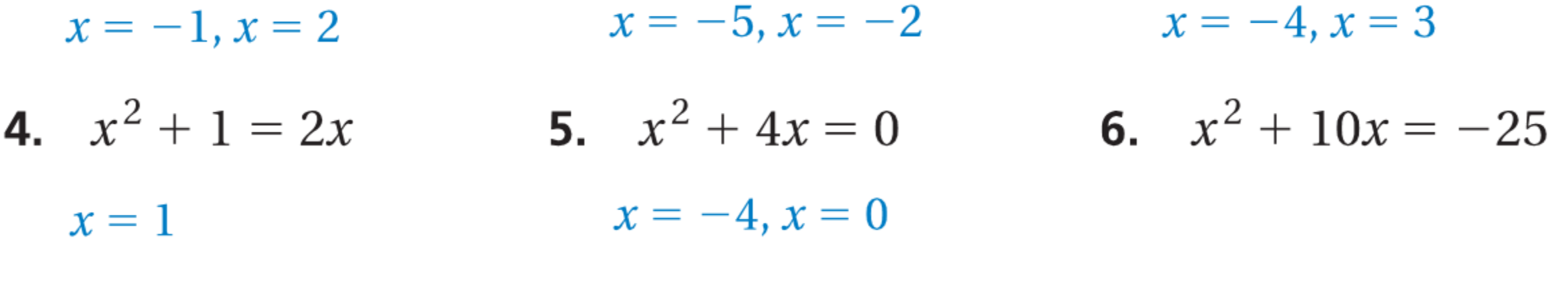

7.  $x^2 = 3x - 3$  8.  $x^2 + 7x = -6$ 

Solve the equations by graphing or factoring.

2.  $x^2 + 7x + 10 = 0$ 1.  $x^2 - x - 2 = 0$ 3.  $x^2 + x = 12$  $x = -4, x = 3$  $x = -5, x = -2$  $x = -1, x = 2$ 4.  $x^2 + 1 = 2x$ 5.  $x^2 + 4x = 0$ 6.  $x^2 + 10x = -25$ 

$$
x=1 \hspace{1.5cm} x=-4, x=0
$$

 $x = -5$ 

7.  $x^2 = 3x - 3$ 8.  $x^2 + 7x = -6$ 

Solve the equations by graphing or factoring.

1.  $x^2 - x - 2 = 0$ 2.  $x^2 + 7x + 10 = 0$ 3.  $x^2 + x = 12$  $x = -4, x = 3$  $x = -5, x = -2$  $x = -1, x = 2$ 4.  $x^2 + 1 = 2x$ 5.  $x^2 + 4x = 0$ 6.  $x^2 + 10x = -25$  $x = -4, x = 0$  $x = -5$  $x=1$ 

7.  $x^2 = 3x - 3$ 8.  $x^2 + 7x = -6$ no real solutions

Solve the equations by graphing or factoring.

| 1. $x^2 - x - 2 = 0$ | 2. $x^2 + 7x + 10 = 0$ | 3. $x^2 + x = 12$    |
|----------------------|------------------------|----------------------|
| $x = -1, x = 2$      | $x = -5, x = -2$       | $x = -4, x = 3$      |
| 4. $x^2 + 1 = 2x$    | 5. $x^2 + 4x = 0$      | 6. $x^2 + 10x = -25$ |
| $x = 1$              | $x = -4, x = 0$        | $x = -5$             |
| 7. $x^2 = 3x - 3$    | 8. $x^2 + 7x = -6$     |                      |
| no real solutions    | $x = -6, x = -1$       |                      |

#### **Real-Life Application EXAMPLE**  $\sqrt{a}$

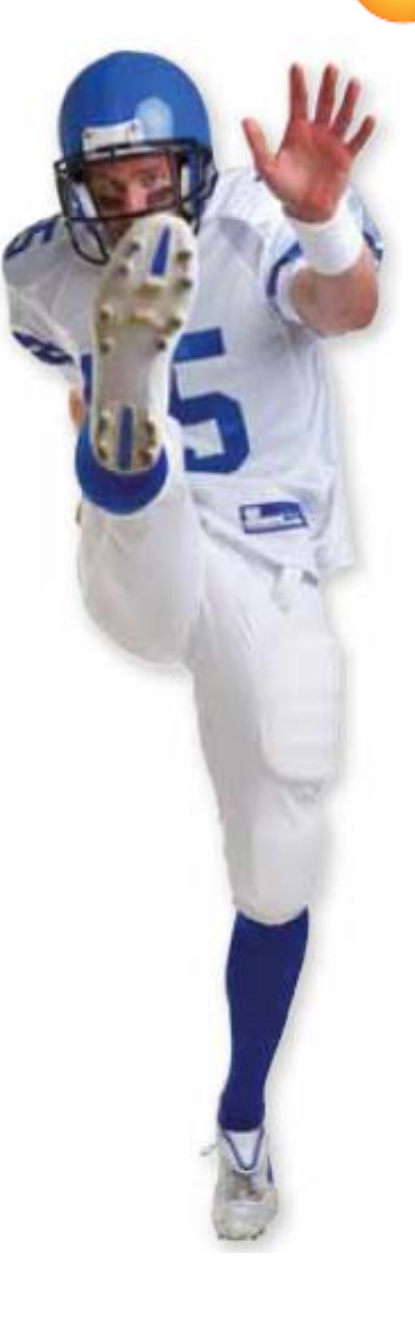

A football player kicks a football 2 feet above the ground with an upward velocity of 75 feet per second. The function  $h = -16t^2 + 75t + 2$ gives the height  $h$  (in feet) of the football after  $t$  seconds. After how many seconds is the football 50 feet above the ground?

To determine when the football is 50 feet above the ground, find the *t*-values for which  $h = 50$ . So, solve the equation  $-16t^2 + 75t + 2 = 50$ .

**Step 1:** Rewrite the equation in standard form.

 $-16t^2 + 75t - 48 = 0$ 

Step 2: Use a graphing calculator or go to desmos.com to graph the related function.

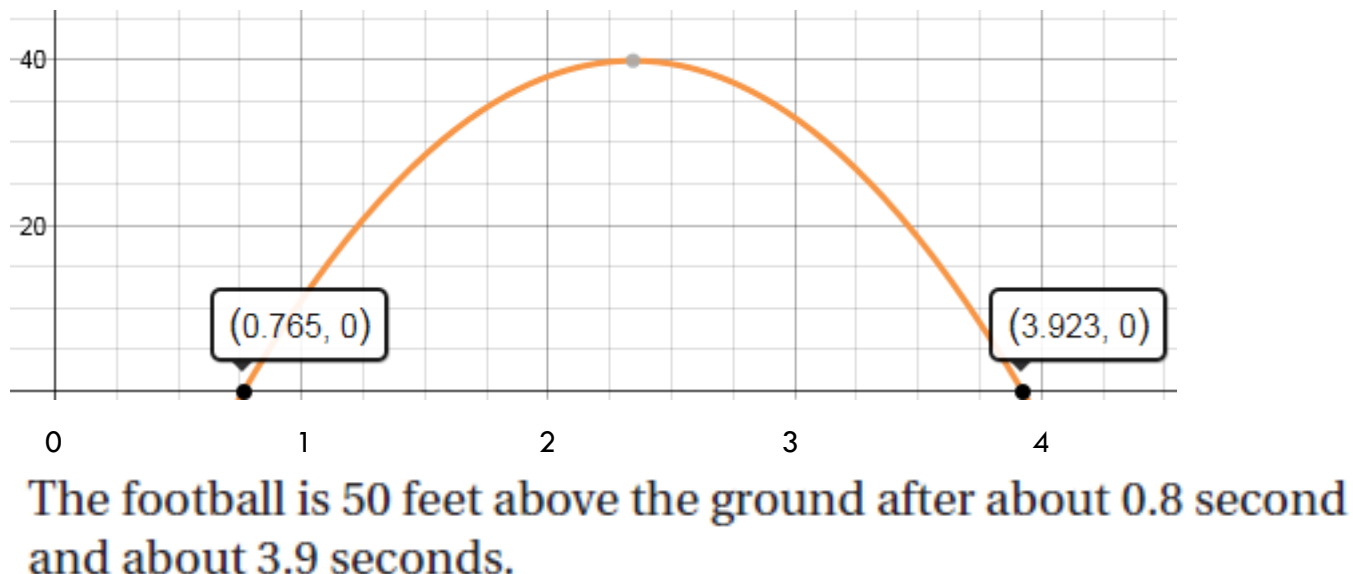

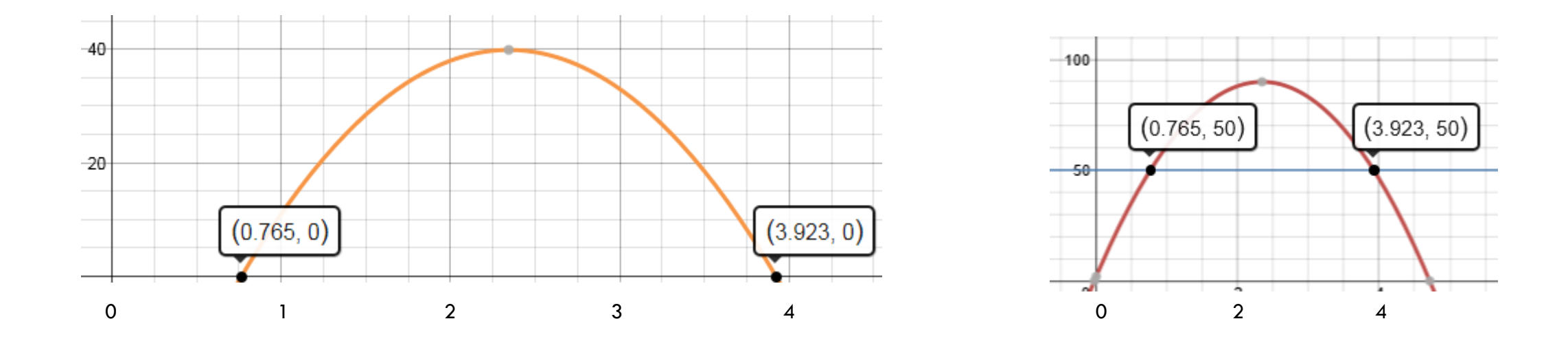

The graph shows the height of the object over time, not the path of the object

# **Homework**

Textbook pages: 459 - 461: 4-8, 9-33 mod 3, 41, 48-50